#### **GENERALFORSAMLINGSPROTOKOLL**

**fra ordinær generalforsamling i Trøndelag Teater AS (org.nr 916 914 261) 22.05.2023. Møtet ble avholdt i teatrets lokaler.**

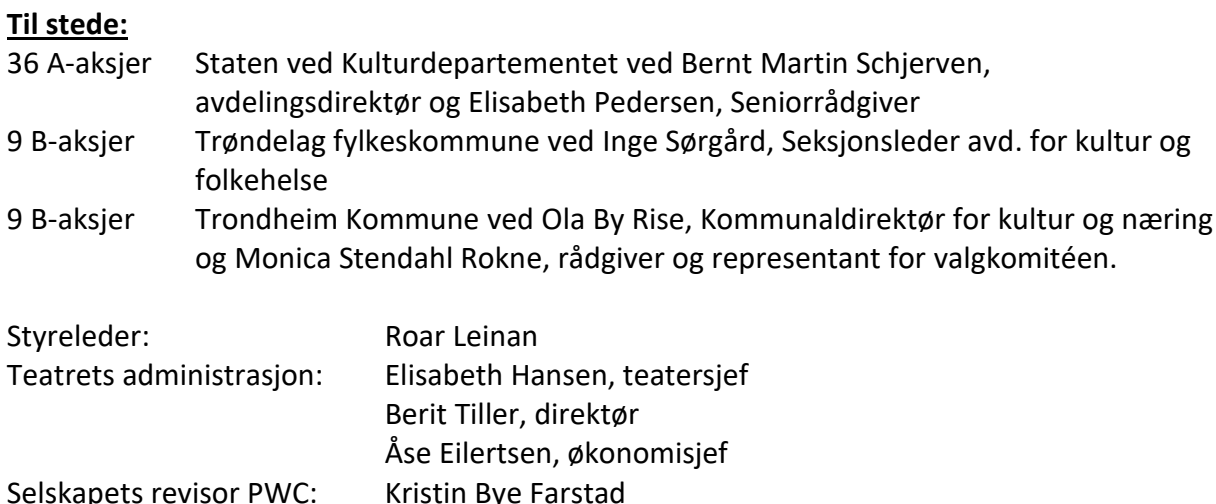

#### **1. Åpning av generalforsamlingen**

Møtet ble åpnet ved styrets leder Roar Leinan. Frammøtte aksjeeiere og fullmakter ble registrert. Fullmakter ble godkjent.

Staten ved Kulturdepartementet: Fullmakt utstedt av Anette Trettebergstuen til Bernt Martin Schjerven

Trøndelag Fylkeskommune: Fullmakt utstedt av Bente Estil til Inge Sørgård. Trondheim Kommune: Fullmakt utstedt av Rita Ottervik til Ola By Rise

### **2. Valg av møteleder og en person til å medundertegne protokollen**

Styreleder Roar Leinan ble foreslått og valgt som møteleder. Styreleder og statens representant Bernt Martin Schjerven, ble foreslått og valgt til å undertegne protokollen.

#### **3. Godkjenning av innkalling og dagsorden**

I henhold til vedtektenes § 10 skal årsregnskapet, årsberetningen og revisjonsberetningen sendes aksjeeierne sammen med innkalling senest 3 uker før generalforsamlingen. Eierne mottok revisors beretning først 2 dager før den opprinnelige planlagte generalforsamlingen, som dermed måtte utsettes. Departementet gjør oppmerksom på at det er teatrets ansvar å levere signerte dokumenter til behandling på generalforsamlingen i tide. Teatret må endre sine rutiner for å unngå at dette skjer igjen.

Dagsorden og innkalling ble godkjent med denne prokolltilførselen.

**4. Godkjenning av årsregnskap for 2022 inkludert styrets beretning og revisors beretning.**

Generalforsamlingen godkjente at årets underskudd kr 4.277.517 belastes annen egenkapital.

Generalforsamlingen godkjente årsregnskapet for 2022.

## **5. Retningslinjer for lønn og andre godtgjørelser til ledende personer ved Trøndelag Teater**

Lederlønnserklæringen ble gjennomgått og tatt til etterretning.

#### **6. Lederlønnsrapport**

Lederlønnsrapport ble gjennomgått og tatt til etterretning.

#### **7. Fastsettelse av revisors godtgjørelse**

Generalforsamlingen godkjente at godtgjørelsen til revisor dekkes etter regning.

#### **8. Valg av medlemmer til styret.**

Valgkomitéen fremmet følgende forslag til nytt styre for kommende periode:

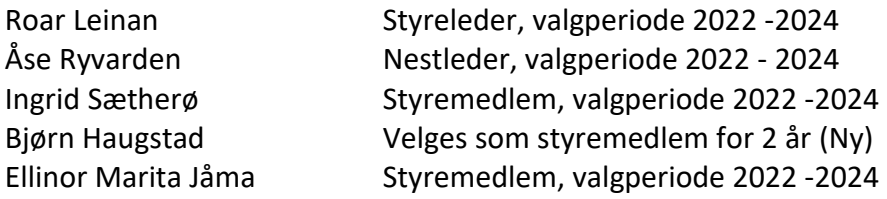

Varamedlemmer i nummerert rekkefølge:

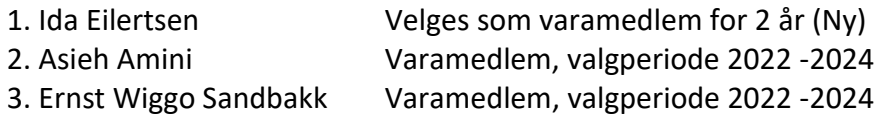

Valgkomitéens forslag ble godkjent

Valgkomitéen fremmet følgende forslag til ny valgkomité for kommende periode:

Monica Stendahl Rokne Nora Bilalovic Kulset Inge Sørgård

Valgkomitéens forslag ble godkjent. Inge Sørgård deltok ikke i beslutningen.

#### **9. Godtgjørelse til styrets medlemmer**

Valgkomitéen foreslo å videreføre gjeldende satser uforandret for kommende periode:

Styreleder honoreres med kr 120 000 Nestleder honoreres med kr 60 000 Styremedlemmer honoreres med kr 45 000 Varamedlemmer honoreres med kr 5 200 pr. møte

Valgkomitéens forslag ble godkjent

Flere saker forelå ikke til behandling og generalforsamlingen ble hevet.

Vi signerer per datering dette dokumentet.

Roar Leinan Bernt Martin Schjerven Styrets leder Avdelingsdirektør

*(elektronisk signatur)*

# Verifikasjon

Transaksjon 09222115557493744637

## Dokument

Protokoll GF Trøndelag Teater AS 22.05.2023 Hoveddokument 3 sider Initiert på 2023-05-30 13:15:22 CEST (+0200) av Åse Eilertsen (ÅE) Ferdigstilt den 2023-05-31 08:42:56 CEST (+0200)

### Initiativtaker

#### Åse Eilertsen (ÅE)

Trøndelag Teater Organisasjonsnr. 916 914 261 aase.eilertsen@trondelag-teater.no +4790959659

#### Signerende parter

Bernt-Martin Schjerven (BS) Bernt-Martin.Schjerven@kud.dep.no Signert 2023-05-31 08:42:56 CEST (+0200) Roar Leinan (RL) rkl@wemail.no Signert 2023-05-31 08:31:36 CEST (+0200)

Denne verifiseringen ble utstedt av Scrive. Informasjon i kursiv har blitt verifisert trygt av Scrive. For mer informasjon/bevis som angår dette dokumentet, se de skjulte vedleggene. Bruk en PDF-leser, som Adobe Reader, som kan vise skjulte vedlegg for å se vedleggene. Vennligst merk at hvis du skriver ut dokumentet, kan ikke en utskrevet kopi verifiseres som original i henhold til bestemmelsene nedenfor, og at en enkel utskrift vil være uten innholdet i de skjulte vedleggene. Den digitale signeringsprosessen (elektronisk forsegling) garanterer at dokumentet og de skjulte vedleggene er originale, og dette kan dokumenteres matematisk og uavhengig av Scrive. Scrive tilbyr også en tjeneste som lar deg automatisk verifisere at dokumentet er originalt på: https://scrive.com/verify

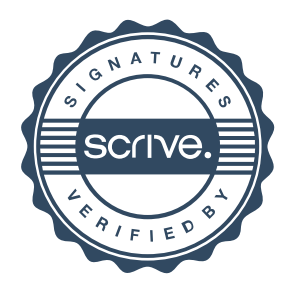